<span id="page-0-0"></span>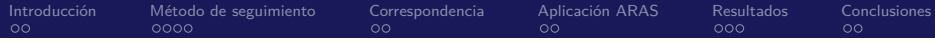

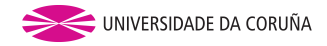

# Generación automática de secuencias en animación a partir de vídeo

#### Autor: Diego Moreda Rodríguez Director: Emilio José Padrón González

Proyecto de Fin de Carrera de Ingeniería Informática Depto. Electrónica y Sistemas, Facultad de Informática, UDC

21 de septiembre de 2016

<span id="page-1-0"></span>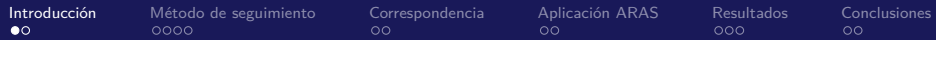

## Introducción

Generación automática de secuencias en animación a partir de vídeo

- $\triangleright$  Creación de un sistema que facilite generación de secuencias de animación a partir de fotogramas vídeo: rotoscopía.
- <sup>I</sup> Desarrollo de un **método automático** para **interpolar** los fotogramas intermedios de una forma suave y visualmente atractiva. Problemas clave: **seguimiento** (tracking) y **correspondencia** entre curvas (curve matching).

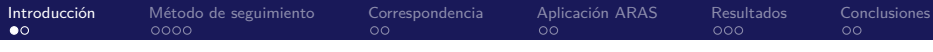

# Introducción

Generación automática de secuencias en animación a partir de vídeo

- $\triangleright$  Creación de un sistema que facilite generación de secuencias de animación a partir de fotogramas vídeo: rotoscopía.
- <sup>I</sup> Desarrollo de un **método automático** para **interpolar** los fotogramas intermedios de una forma suave y visualmente atractiva. Problemas clave: **seguimiento** (tracking) y **correspondencia** entre curvas (curve matching).

### Rotoscopía

Utilización de secuencias de vídeo real sobre las que un artista dibuja manualmente los fotogramas de una animación. [Fle17]

**Problemas**: coste, coherencia temporal

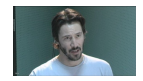

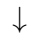

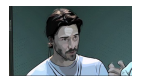

# <span id="page-3-0"></span>Objetivos de nuestro trabajo

Desarrollar un sistema que automatice la generación de los fotogramas situados entre dos fotogramas clave, consiguiendo:

- 1. obtener una **interpolación** visualmente atractiva y coherente, utilizando algoritmos de **seguimiento** y **correspondencia**.
- 2. dotar al artista de la máxima **flexibilidad** en los trazos iniciales y posibilitando personalizar el resultado.
- 3. desarrollar e implementar una **aplicación** multiplataforma con un interfaz sencillo e intuitivo, y funcionalidad avanzada.

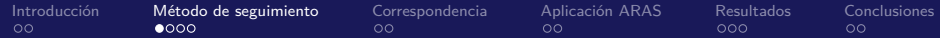

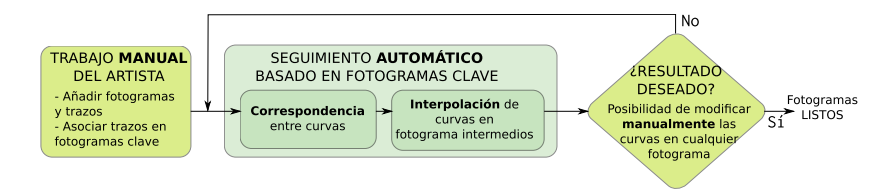

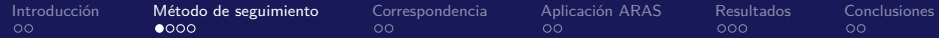

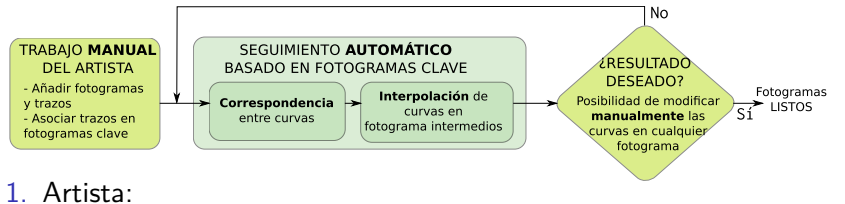

- - 1.1 añade fotogramas (imágenes)
	- 1.2 importa trazos en fotogramas clave

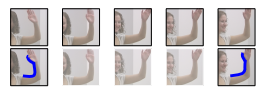

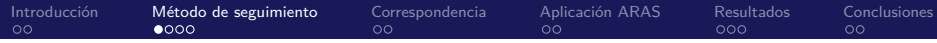

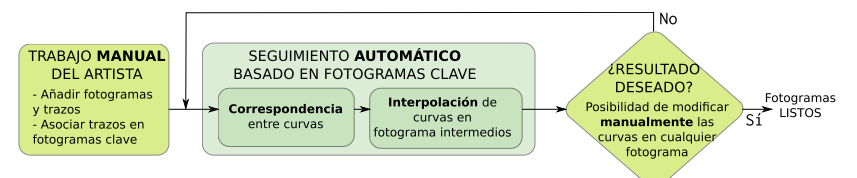

- 1. Artista:
	- 1.1 añade fotogramas (imágenes)
	- 1.2 importa trazos en fotogramas clave
- 2. Sistema: realiza seguimiento automático:
	- 2.1 Calcula *correspondencia* ente las curvas.
	- 2.2 Realiza interpolación de las curvas de los fotogramas intermedios.

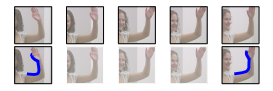

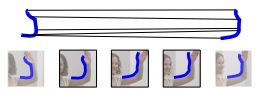

<span id="page-7-0"></span>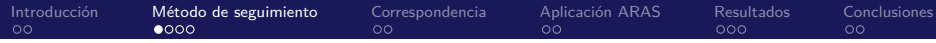

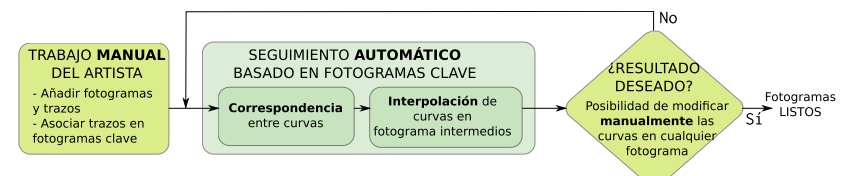

- 1. Artista:
	- 1.1 añade fotogramas (imágenes)
	- 1.2 importa trazos en fotogramas clave
- 2. Sistema: realiza seguimiento automático:
	- 2.1 Calcula *correspondencia* ente las curvas.
	- 2.2 Realiza interpolación de las curvas de los fotogramas intermedios.
- 3. Artista: modifica manualmente curvas en cualquier fotograma y vuelve a  $#2$ .

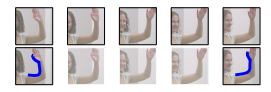

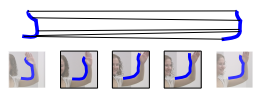

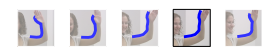

Método de seguimiento basado en fotogramas clave Función de energía

Objetivo seguimiento ⇒ minimizar la **función de energía** E:

$$
E = \underbrace{\omega_L E_L + \omega_C E_C + \omega_V E_V}_{\text{L}} + \underbrace{\omega_I E_I + \omega_G E_G}_{\text{L}}
$$

términos de forma

términos de imagen

Los términos iteran sobre **curvas y muestras**, comparando una muestra i de una curva c con la muestra correspondiente *i* de la curva siguiente  $c + 1$ .

$$
E_x = \sum_{c=c_i}^{c_f-1} \sum_{i=0}^N f_x(\zeta_i^c, \zeta_i^{c+1})
$$

<span id="page-9-0"></span>Método de seguimiento basado en fotogramas clave Función de energía

Objetivo seguimiento ⇒ minimizar la **función de energía** E:

$$
E = \underbrace{\omega_L E_L + \omega_C E_C + \omega_V E_V}_{\text{L}} + \underbrace{\omega_I E_I + \omega_G E_G}_{\text{L}}
$$

términos de forma

términos de imagen

Los términos iteran sobre **curvas y muestras**, comparando una muestra i de una curva c con la muestra correspondiente *i* de la curva siguiente  $c + 1$ .

$$
E_x = \sum_{c=c_i}^{c_f-1} \sum_{i=0}^N f_x(\zeta_i^c, \zeta_i^{c+1})
$$

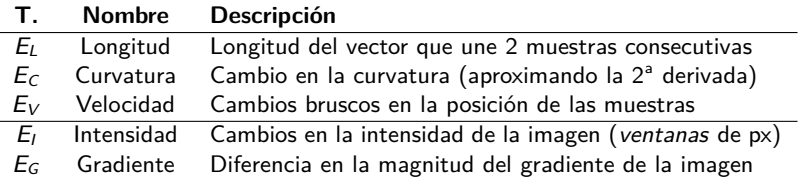

### Método de seguimiento basado en fotogramas clave Optimización

Solución ⇒ encontrar las **posiciones de los puntos de control** de las curvas que minimicen la función de energía

$$
E = \sum_{K} \omega_{K} ||\mathbf{f}_{K}(\vec{x})||^{2} \qquad \vec{x} \equiv \text{Vector de incógnitas (ptos. control)}
$$

Es **problema de mínimos cuadrados no lineales (NLLS)** que se resuelve utilizando una variante del método de Levenberg-Marquardt (Steihaug) por niveles (4 pirámides de Gauss).

## <span id="page-11-0"></span>Método de seguimiento basado en fotogramas clave Optimización

Solución ⇒ encontrar las **posiciones de los puntos de control** de las curvas que minimicen la función de energía

$$
E = \sum_{K} \omega_{K} ||\mathbf{f}_{K}(\vec{x})||^{2} \qquad \vec{x} \equiv \text{Vector de incógnitas (ptos. control)}
$$

Es **problema de mínimos cuadrados no lineales (NLLS)** que se resuelve utilizando una variante del método de Levenberg-Marquardt (Steihaug) por niveles (4 pirámides de Gauss).

- 1.  $Z_0 \leftarrow$  posiciones de los ptos. control actuales.
- 2. Para cada nivel de pirámide de Gauss:
	- 2.1 Recalcula muestras en función de  $Z_0$ .
	- 2.2 Calcula matriz jacobiana J.
	- 2.3  $Z_1$  ← solución al problema NLLS  $E(J)$ .
	- $2.4 \, Z_0 \leftarrow Z_1$
- $3.$  Finaliza:  $Z_0$  contiene los nuevos puntos de control.

## Método de seguimiento basado en fotogramas clave Diferencias con el trabajo original

En el trabajo original [AHSS04], la curva final es **siempre una copia** de la curva inicial  $\Rightarrow$  se asume que:

 $\triangleright$  Cada punto (de control, muestra) de la curva c representa siempre la misma característica de la curva  $c + 1$ .

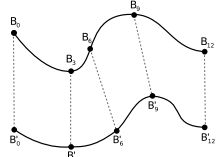

En nuestro trabajo, curvas inicial y final son **totalmente**  $d$ **iferentes** (nº y posición ptos. de control)  $\Rightarrow$  se necesita:

- **Desarrollar la correspondencia** entre curvas.
- $\triangleright$  Otros ajustes (término  $E_C$ , muestreo no uniforme).

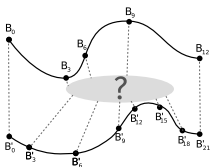

# Algoritmos de correspondencia (1)

Propiedades ideales algoritmo correspondencia:

 $\blacktriangleright$  monotonicidad

- $\blacktriangleright$  invarianza a transformaciones
- $\triangleright$  coincidencia de extremos
- **P** preservación de *features*

# <span id="page-14-0"></span>Algoritmos de correspondencia (1)

Propiedades ideales algoritmo correspondencia:

monotonicidad

I invarianza a transformaciones

coincidencia de extremos

I **preservación de features**

#### 1. **Basado en correspondencia entre vectores tangentes** [CEBY97]

Compara los vectores tangentes normalizados de las curvas, que representan los cambios en la curvatura.

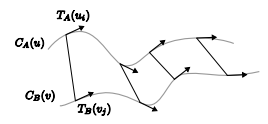

Aplica programación dinámica para resolver la asignación  $(\mathcal{O}(mn))$ .

# <span id="page-15-0"></span>Algoritmos de correspondencia (1)

Propiedades ideales algoritmo correspondencia:

monotonicidad

I invarianza a transformaciones

I coincidencia de extremos

I **preservación de features**

### 1. **Basado en correspondencia entre vectores tangentes** [CEBY97]

Compara los vectores tangentes normalizados de las curvas, que representan los cambios en la curvatura.

Aplica programación dinámica para resolver la asignación  $(\mathcal{O}(mn))$ .

2. **Método basado en la similitud de las curvas** [JKN00]

Añade términos de índice (posición de la muestra en la secuencia) y de ángulo (entre vectores tangentes de muestras anterior y sig.).

Mejor varianza a rotación y sensibilidad a *outliers*  $(\mathcal{O}(log_2(m)n^2))$ .

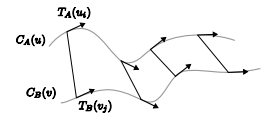

 $T^{i+1}$ 

# <span id="page-16-0"></span>Algoritmos de correspondencia (2)

### 3. **Método guiado por imagen** [LL02]

Añade un término de imagen basado en la luminancia relativa de una ventana centrada en la muestra.

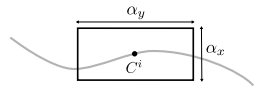

Mayor coste computacional  $(\mathcal{O}(mn(\alpha_x\alpha_y)^2)).$ 

# Algoritmos de correspondencia (2)

### 3. **Método guiado por imagen** [LL02]

Añade un término de imagen basado en la luminancia relativa de una ventana centrada en la muestra.

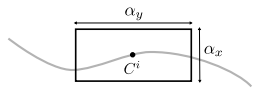

Mayor coste computacional  $(\mathcal{O}(mn(\alpha_x\alpha_y)^2)).$ 

### 4. **Método basado en el vector de desplazamiento** [GGCV95]

Utiliza la distancia euclídea entre las muestras y las posiciones relativas de las mismas.

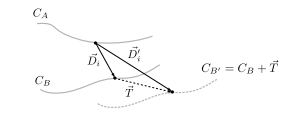

Invarianza a traslación, pero no a rotación  $(\mathcal{O}(mn))$ .

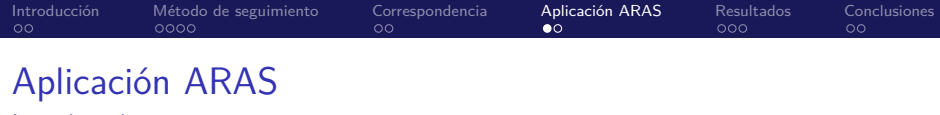

Introducción

La herramienta **ARAS** (Automatic Rotoscoping for Animated Sequences) implementa el desarrollo teórico de nuestro trabajo con un interfaz ajustado a las necesidades prácticas del artista.

Objetivos:

- $\blacktriangleright$  Interfaz sencillo e intuitivo
- Integración con otras aplicaciones
- Multiplataforma, software libre
- $\blacktriangleright$  Seguir mejores prácticas (técnicas, estándares, i8n, documentación, ...)

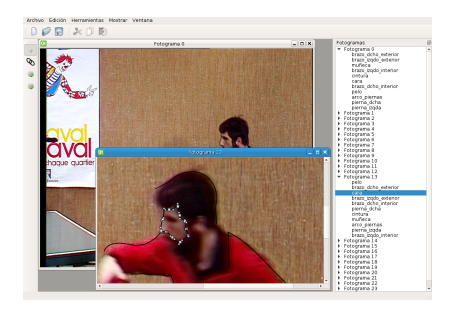

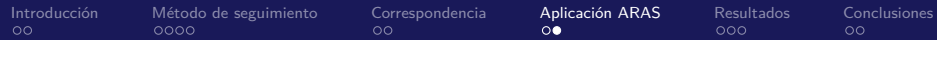

## Aplicación ARAS

#### Diseño

**OO** con **patrones** (MVC, Observer, Command, Strategy, ...). Retos:

- $\triangleright$  reutilización y adaptación de la aplicación original
- $\triangleright$  desarrollo de componentes de visualización (OpenGL + Qt)
- $\triangleright$  módulos de importación/exportación (parsers PostScript/SVG, XML)

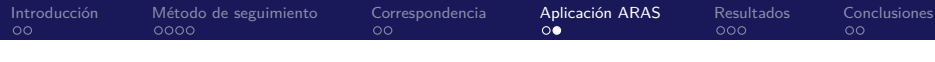

## Aplicación ARAS

#### Diseño

**OO** con **patrones** (MVC, Observer, Command, Strategy, ...). Retos:

- $\blacktriangleright$  reutilización y adaptación de la aplicación original
- $\triangleright$  desarrollo de componentes de visualización (OpenGL + Qt)
- $\triangleright$  módulos de importación/exportación (parsers PostScript/SVG, XML)

#### Implementación

Énfasis en **estándares abiertos, software libre y multiplataforma**:

- $\blacktriangleright$  C++ (STL), compilado con GCC
- $\blacktriangleright$  Librería Qt 5; otras: boost, ImageMagick, log4cxx, ragel

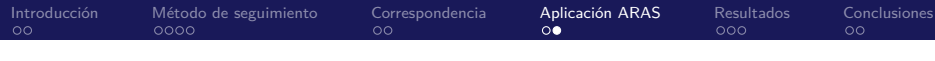

## Aplicación ARAS

#### Diseño

**OO** con **patrones** (MVC, Observer, Command, Strategy, ...). Retos:

- $\blacktriangleright$  reutilización y adaptación de la aplicación original
- $\triangleright$  desarrollo de componentes de visualización (OpenGL + Qt)
- $\triangleright$  módulos de importación/exportación (parsers PostScript/SVG, XML)

#### Implementación

Énfasis en **estándares abiertos, software libre y multiplataforma**:

- $\blacktriangleright$  C++ (STL), compilado con GCC
- $\blacktriangleright$  Librería Qt 5; otras: boost, ImageMagick, log4cxx, ragel

#### Metodología

**Metodología ágil** sin adscribirnos a una variación en concreto:

- $\triangleright$  adecuación a la naturaleza "abierta" del trabajo y requisitos difusos.
- $\blacktriangleright$  desarrollo iterativo con sprints, hitos, entregables.

# Resultados experimentales

Escenas y métricas utilizadas

**Métricas** - comparan curva "ideal" con curvas interpoladas:

► Distancia media (normalizada): 
$$
|DM| = \frac{1}{m} \sum_{i=0}^{m-1} d(C_A^i, C_B^i) \cdot Diag
$$
  
▶ (Peak) signal-to-noise ratio:  $PSNR = 10 \log_{10} \left( \frac{Diag^2}{ECM} \right)$ 

### **Secuencias**:

- <sup>I</sup> "**Amira**": 10 fotogramas (640x480),
	- 2 curvas

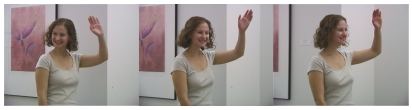

<sup>I</sup> "**Table-tennis**": 25 fotogramas (720x576),

11 curvas

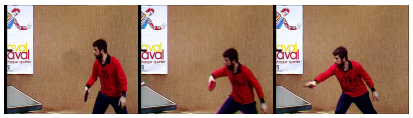

## Resultados experimentales

Resultados (1): bondad de los resultados

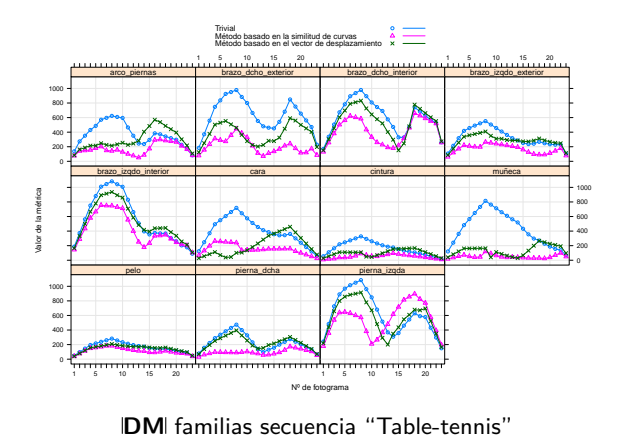

- **Cualquier** correspondencia influye positivamente en el resultado final.
- $\blacktriangleright$  Correspondencia basada en similitud de curvas > basada en vector de desplazamiento > trivial.
- I Algunas curvas son "difíciles" (cambios bruscos, longitud, oclusión, continuidad) independientemente de la correspondencia.

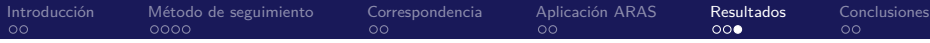

## Resultados experimentales

#### Resultados (2): tiempos

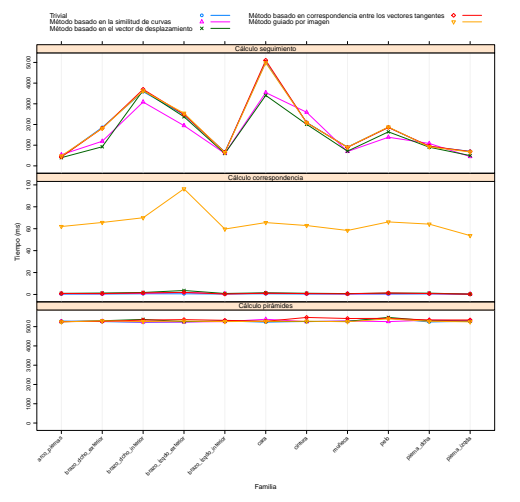

- Cálculo de pirámides gaussianas representa la mayor parte del tiempo (∼77.14 %).
- Cálculo de correspondencia lleva muy poco tiempo porcentualmente (máximo 1.21 %).
- Cálculo del seguimiento muy variable (7.02 % - 48.94 %) dependiendo de las características de la curva e iteraciones.
- Entre las correspondencias, el método basado en imagen es el que lleva más tiempo (∼20x) al necesitar iterar sobre la imagen.

Tiempo por etapa familias secuencia "Table-tennis"

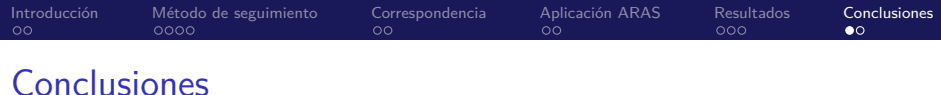

- ► Hemos revisado y mejorado un **método de seguimiento** para generación de curvas intermedias, utilizando diferentes **algoritmos de correspondencia** como el principal método para **incrementar la calidad** de los resultados.
- **EXTE:** Hemos desarrollado una aplicación que permite al usuario realizar todo el proceso de una forma intuitiva y controlar el resultado final.
- ▶ Combinando ambas, hemos **aumentado la flexibilidad** al eliminar limitaciones del método original; y hemos reducido sustancialmente el tiempo empleado por el usuario en el proceso.

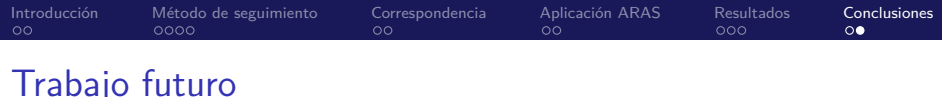

- ▶ Aplicación de nuevos algoritmos de correspondencia (método basado en propiedades geométricas de un conjunto característico de puntos, feature matching, desarrollado en A.1).
- $\triangleright$  Preprocesado inteligente de los trazos inicial y final:
	- ▶ División de curvas en igual número de segmentos
	- $\blacktriangleright$  Simplificación de curvas
- ▶ Paralelización del proceso de seguimiento.

# TODO

- [AHSS04] A. Agarwala, A. Hertzmann, D.H. Salesin, and S.M. Seitz. Keyframe-based tracking for rotoscoping and animation. ACM Transactions on Graphics (TOG), 23(3):584–591, 2004.
- [CEBY97] S. Cohen, G. Elber, and R. Bar-Yehuda. Matching of freeform curves. Computer-Aided Design, 29(5):369–378, 1997.
	- [Fle17] Kax Fleischer. Method of producing moving picture cartoons, October 9 1917. US Patent 1,242,674.
- [GGCV95] D. Geiger, A. Gupta, L.A. Costa, and J. Vlontzos. Dynamic programming for detecting, tracking, and matching deformable contours. IEEE Transactions on Pattern Analysis and Machine Intelligence, 17(3):294–302, 1995.
	- [JKN00] H. Johan, Y. Koiso, and T. Nishita. Morphing using curves and shape interpolation techniques. Proceedings of Pacific Graphics 2000, 8th Pacific Conference on Computer Graphics and Applications, pages 348–358, 2000.
		- [LL02] T.Y. Lee and C.H. Lin. Feature-guided shape-based image interpolation. Medical Imaging, IEEE Transactions on, 21(12):1479–1489, 2002.